## **Version 5.1 Build 0**

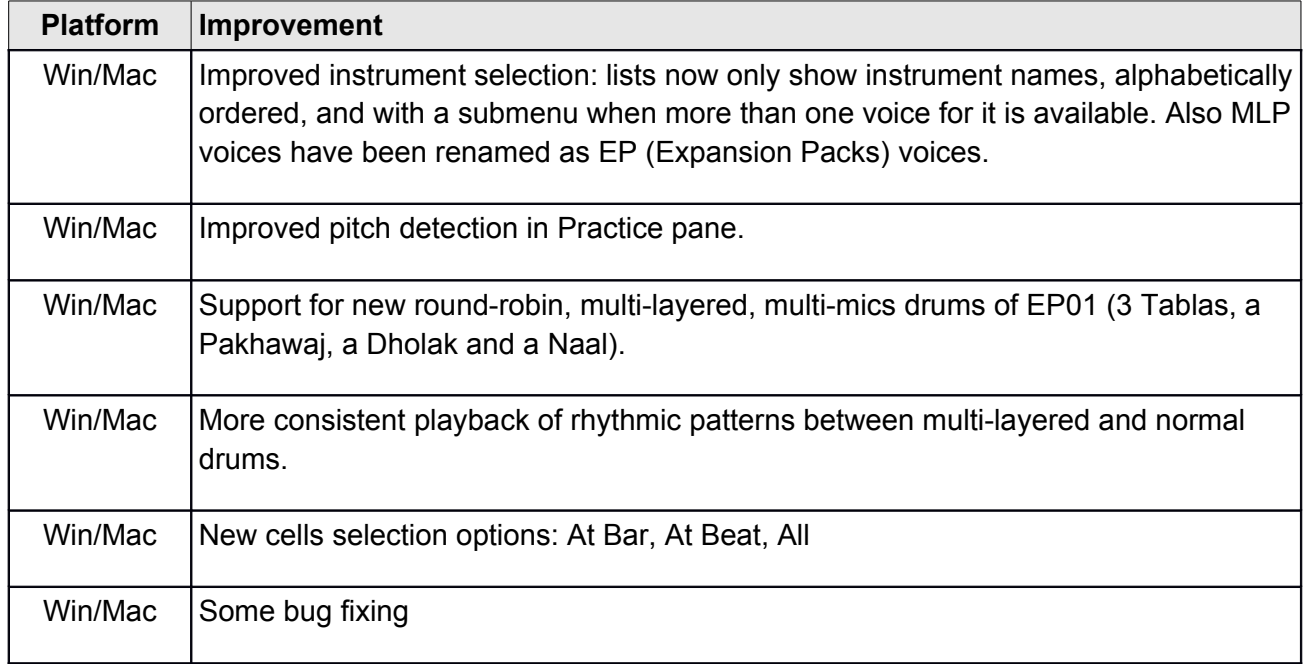

# **Version 5.0 Build 0**

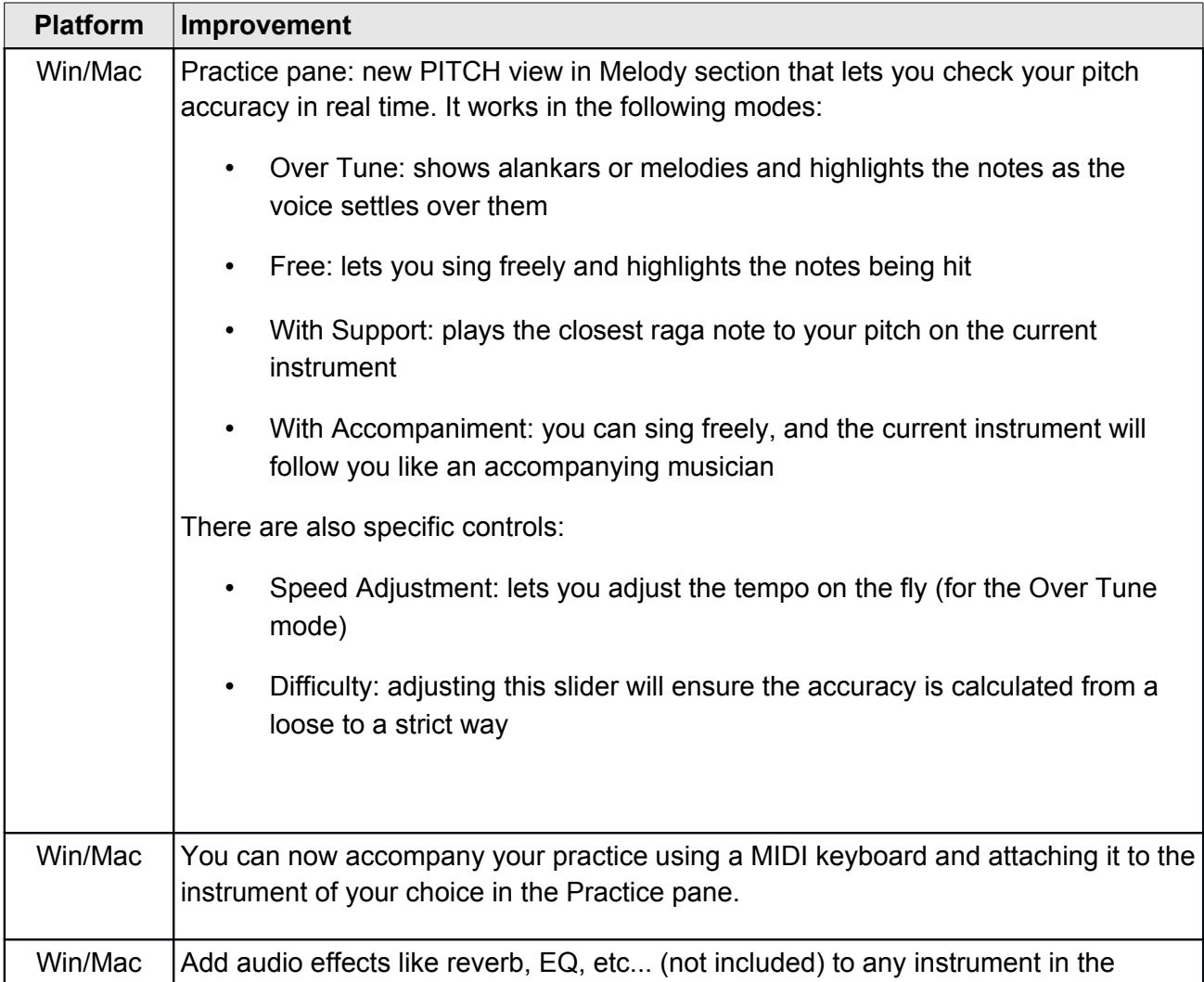

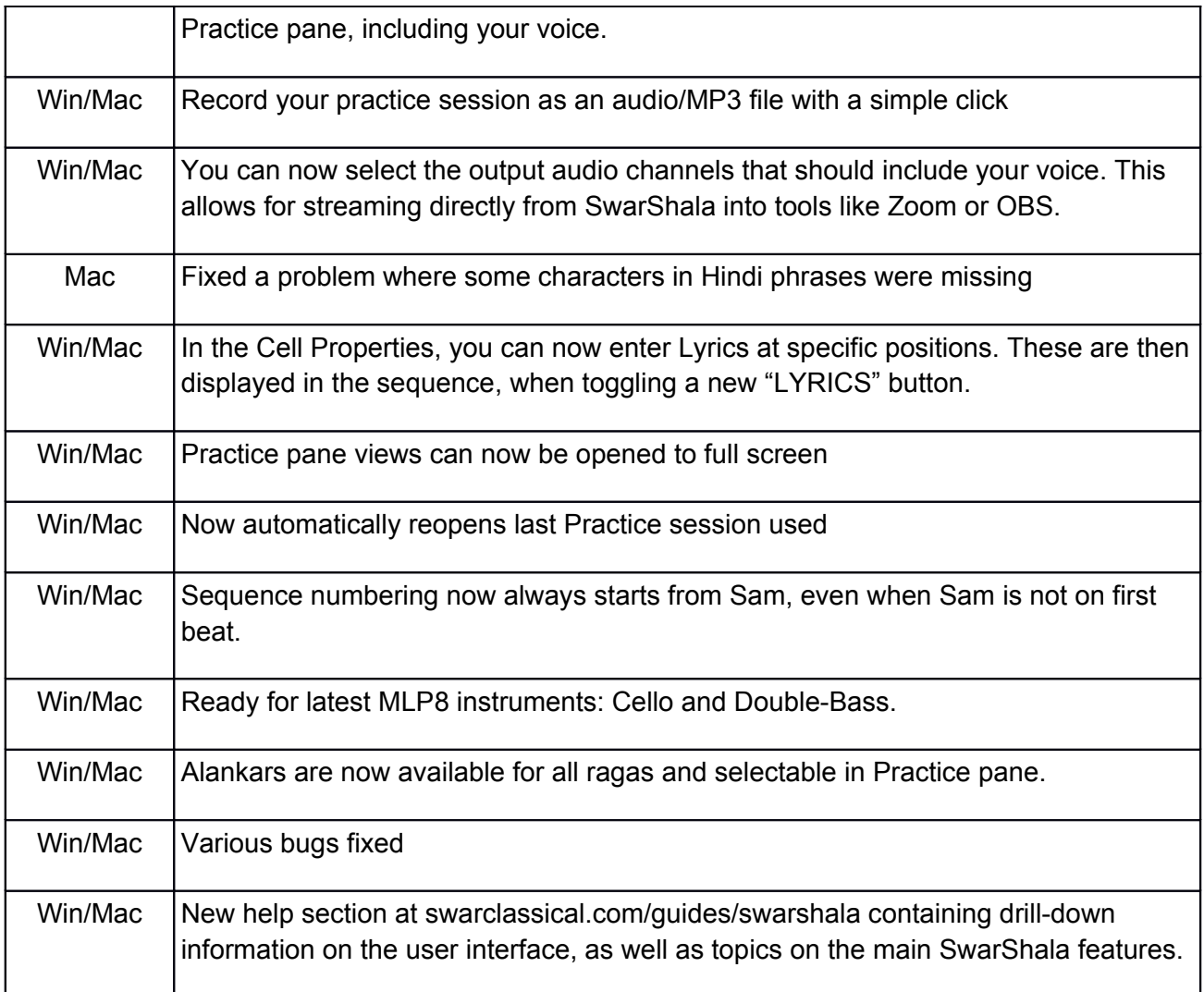

## **Version 4.1 Build 4**

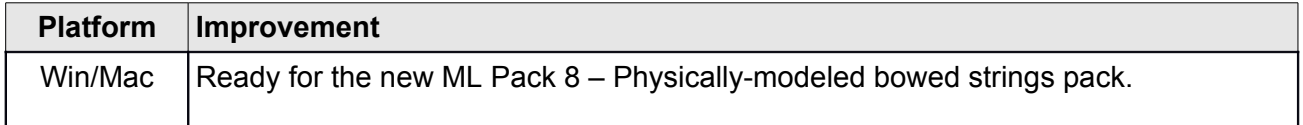

## **Version 4.1 Build 3**

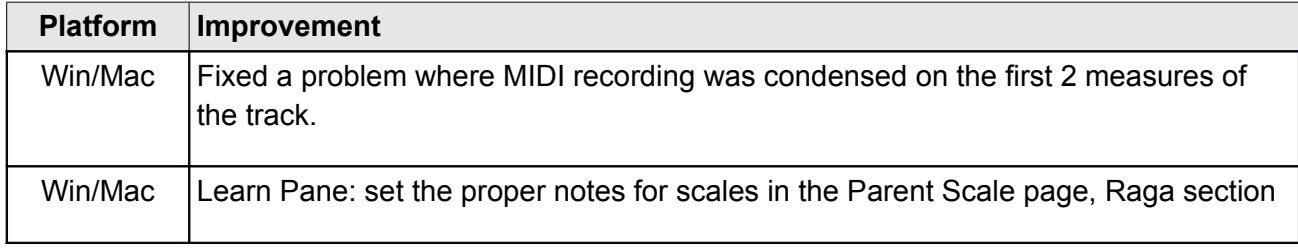

## **Version 4.1 Build 1**

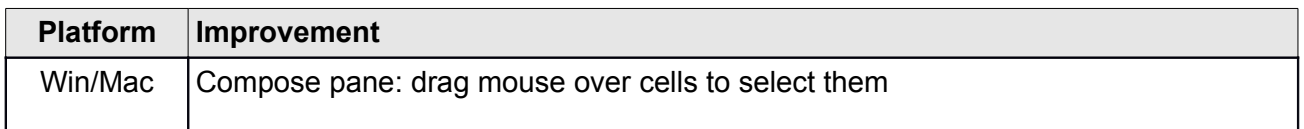

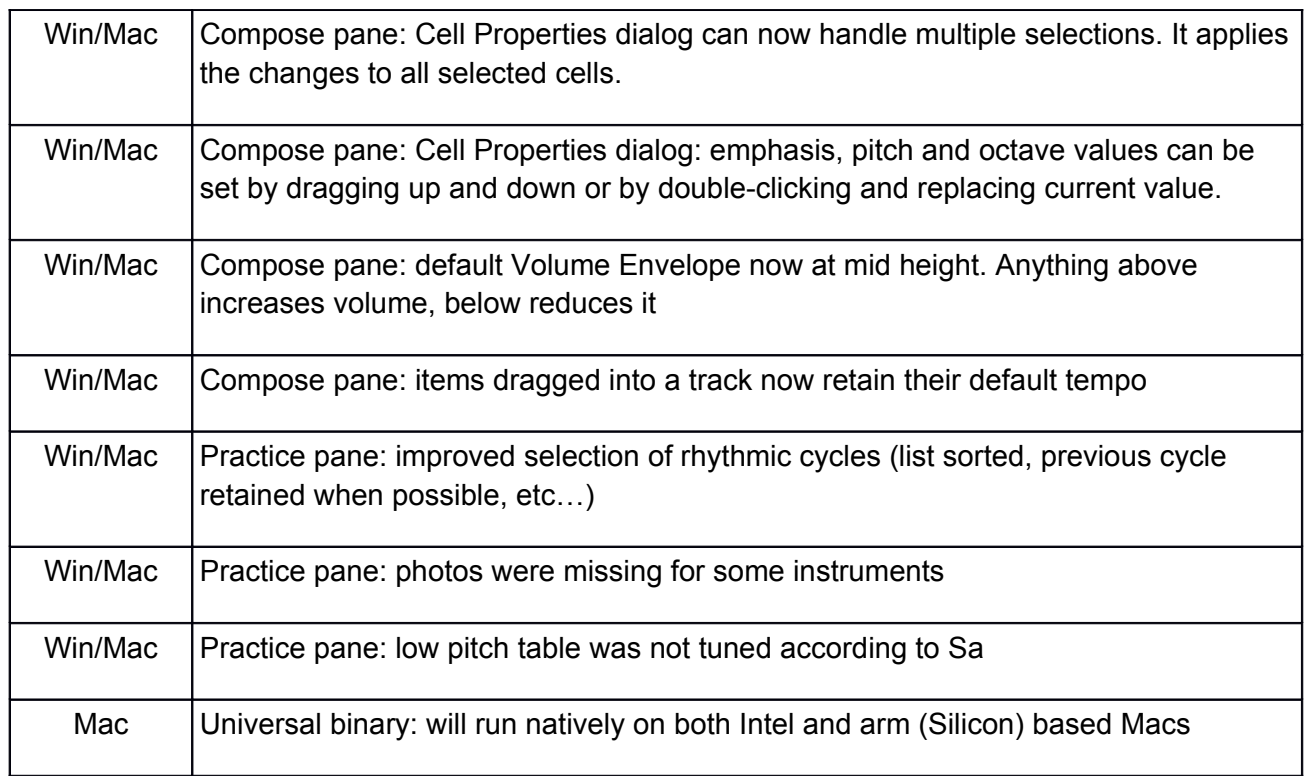

## **Version 4.1 Build 0**

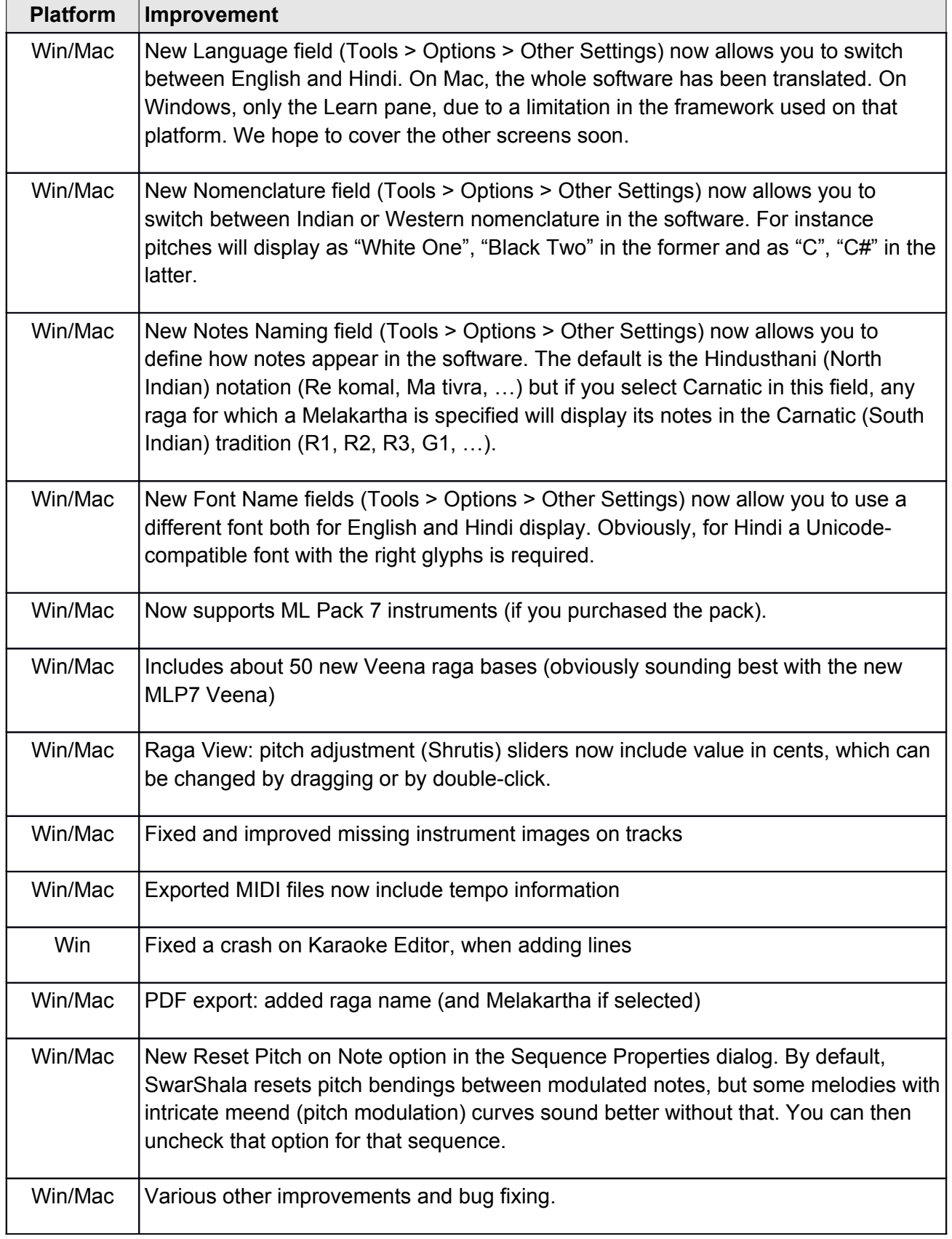

## **Version 4.0 Build 0**

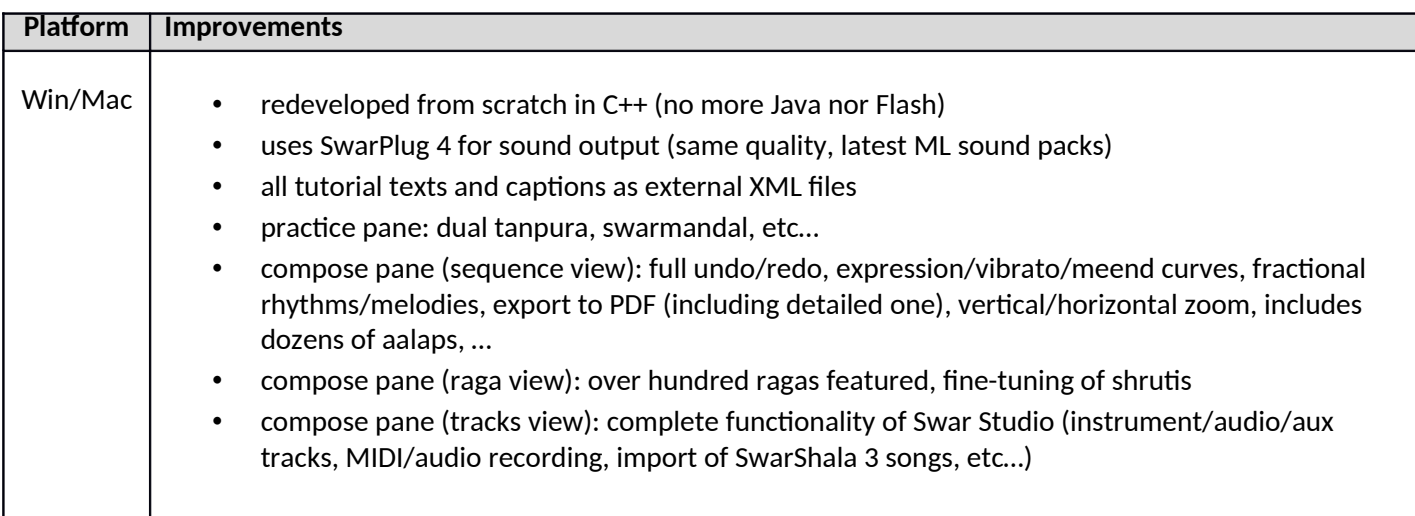